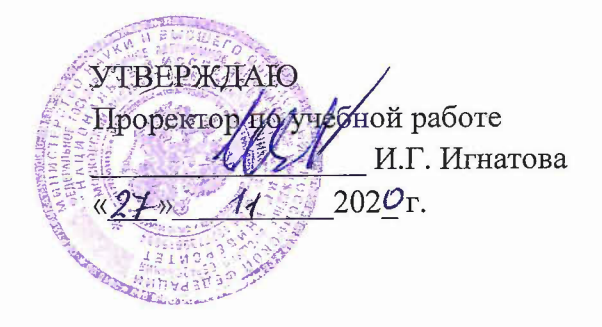

# **РАБОЧАЯ ПРОГРАММА УЧЕБНОЙ ДИСЦИПЛИНЫ**

«Программное **обеспечение сетевых устройств»**

Направление подготовки - 01.03.04 «Прикладная математика» Направленность (профиль) - «Применение математических методов к решению инженерных и естественнонаучных задач»

 ДОКУМЕНТ ПОДПИСАН ЭЛЕКТРОННОЙ ПОДПИСЬЮ

Сертификат: 021B3F91004AAD61874DBC90987DB30618

Владелец: Беспалов Владимир Александрович Действителен: с 17.06.2021 до 17.06.2022

Москва 2020

### 1. ПЕРЕЧЕНЬ ПЛАНИРУЕМЫХ РЕЗУЛЬТАТОВ ОБУЧЕНИЯ

Дисциплина участвует в формировании следующих компетенций образовательных программ:

Компетенция ПК-4 Способен осуществлять выбор платформ и инструментальных программно-аппаратных средств для реализации информационных, управляющих и вычислительных систем» сформулирована на основе профессионального стандарта 06.001 «Программист»

Обобщенная трудовая функция «D Разработка требований и проектирование программного обеспечения»

Трудовые функции: «D/03.6 Проектирование программного обеспечения»

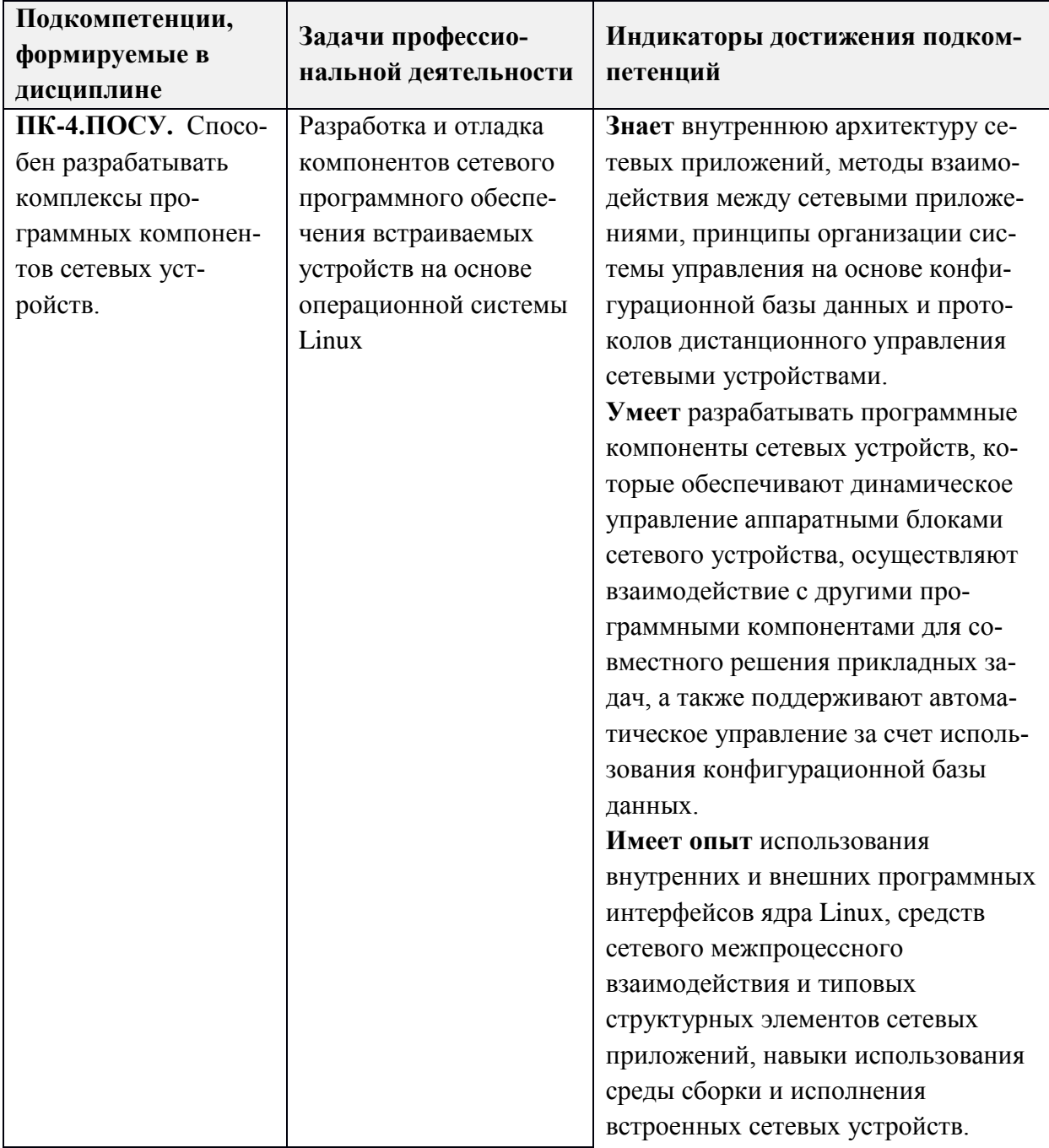

# **2. МЕСТО ДИСЦИПЛИНЫ В СТРУКТУРЕ ОБРАЗОВАТЕЛЬНОЙ ПРОГРАММЫ**

Дисциплина входит в часть, формируемую участниками образовательных отношений Блока ФТД. «Факультативы».

Для изучения дисциплины студент должен владеть основами дискретной математики и программирования на языке C.

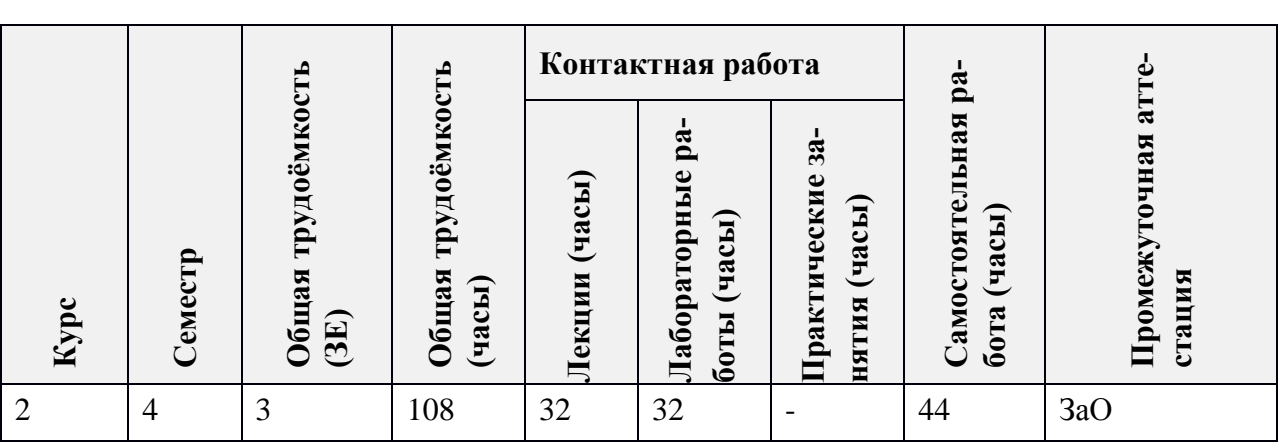

## **3. ОБЪЕМ ДИСЦИПЛИНЫ И ВИДЫ УЧЕБНОЙ РАБОТЫ**

### **4. СОДЕРЖАНИЕ ДИСЦИПЛИНЫ**

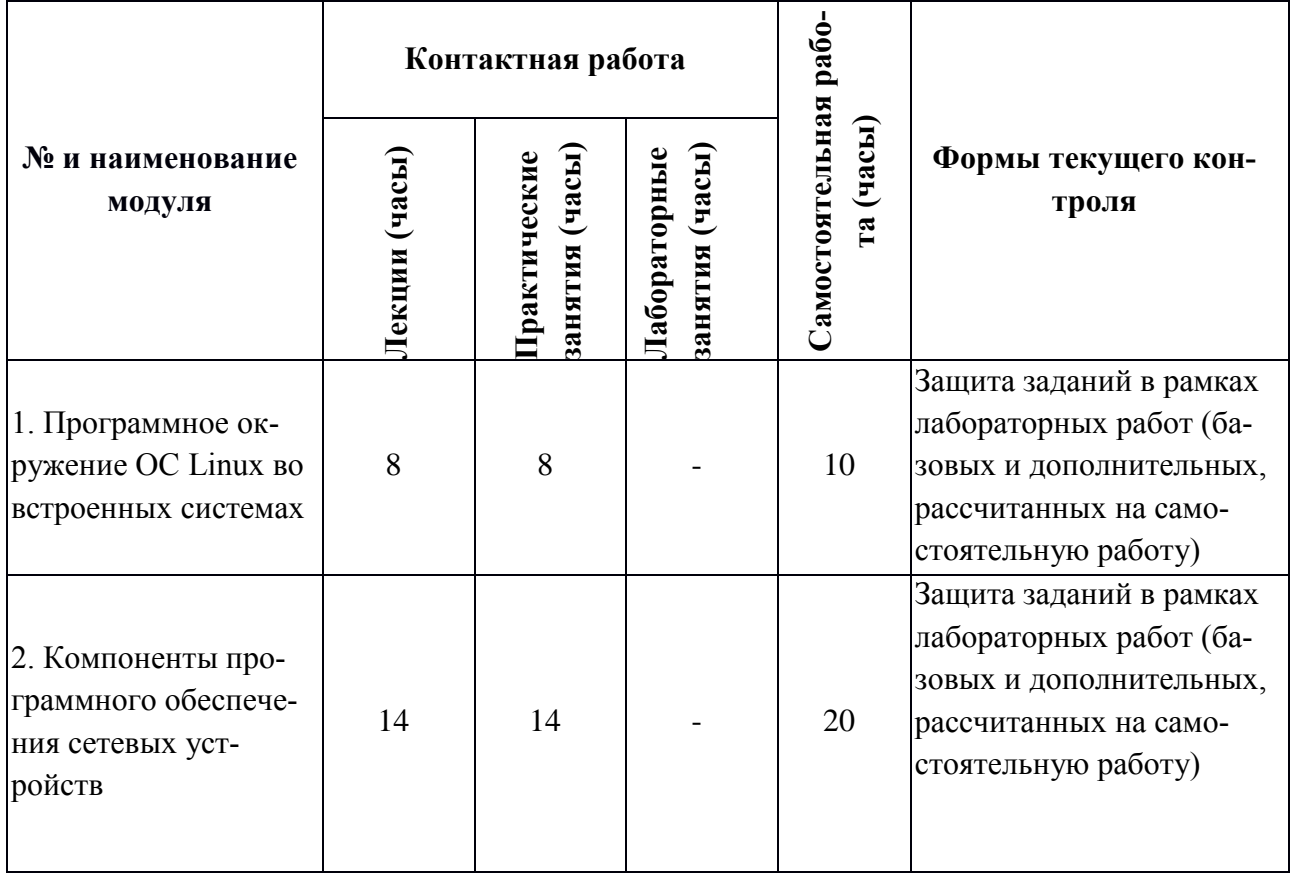

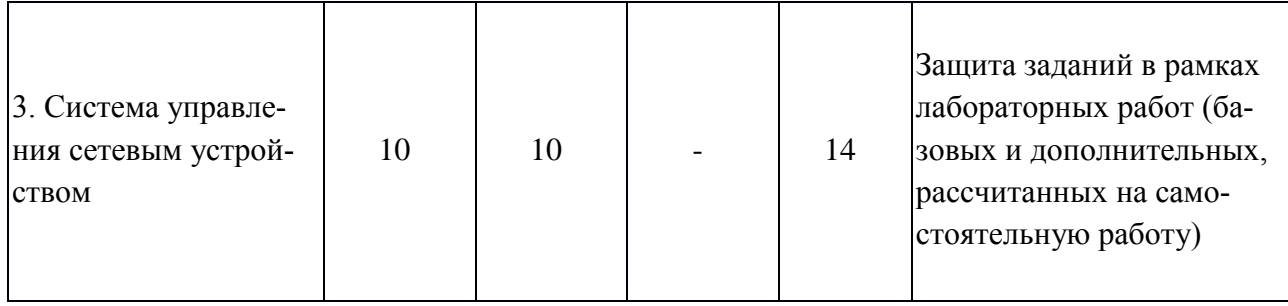

# 4.1. Лекционные занятия

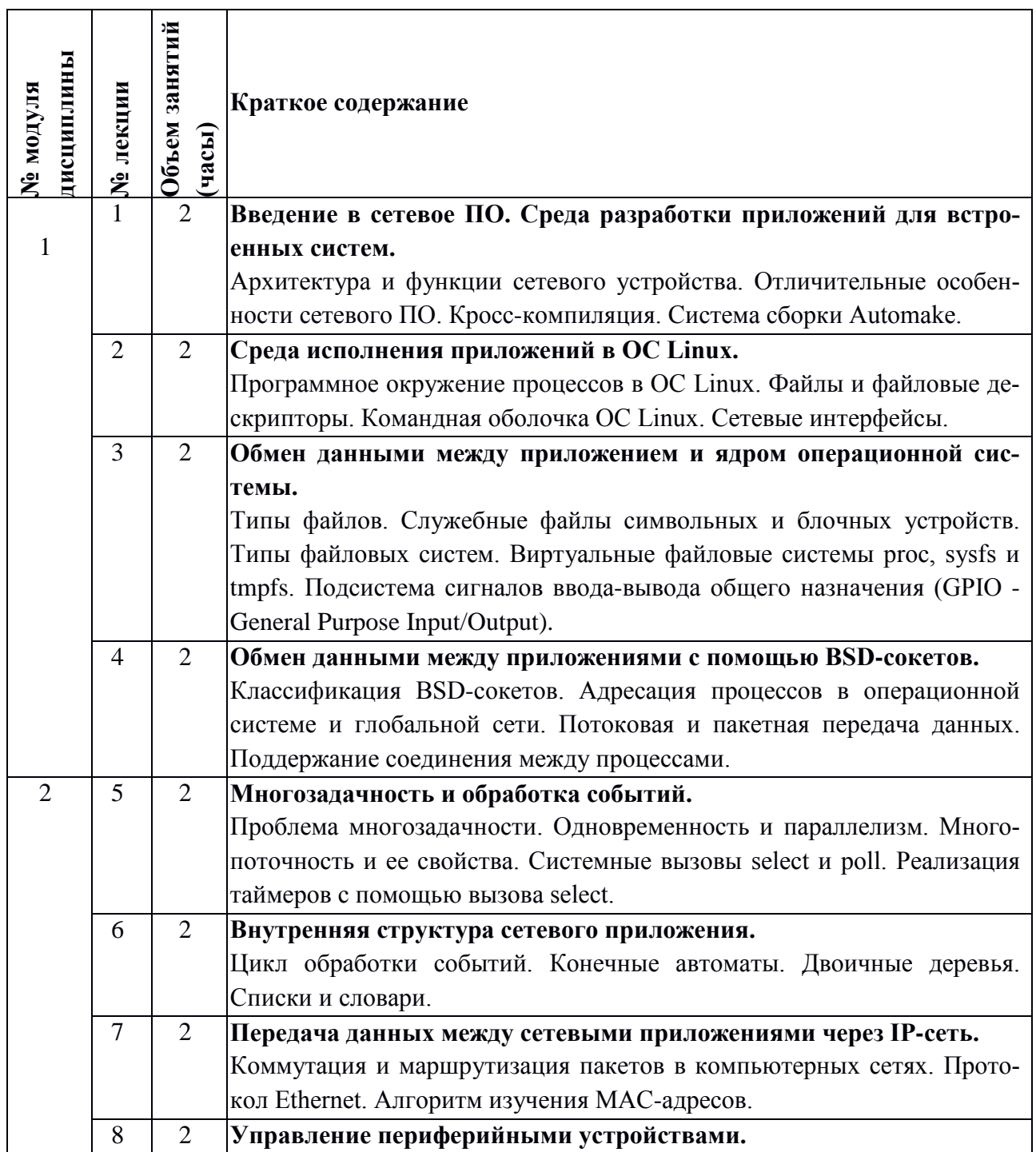

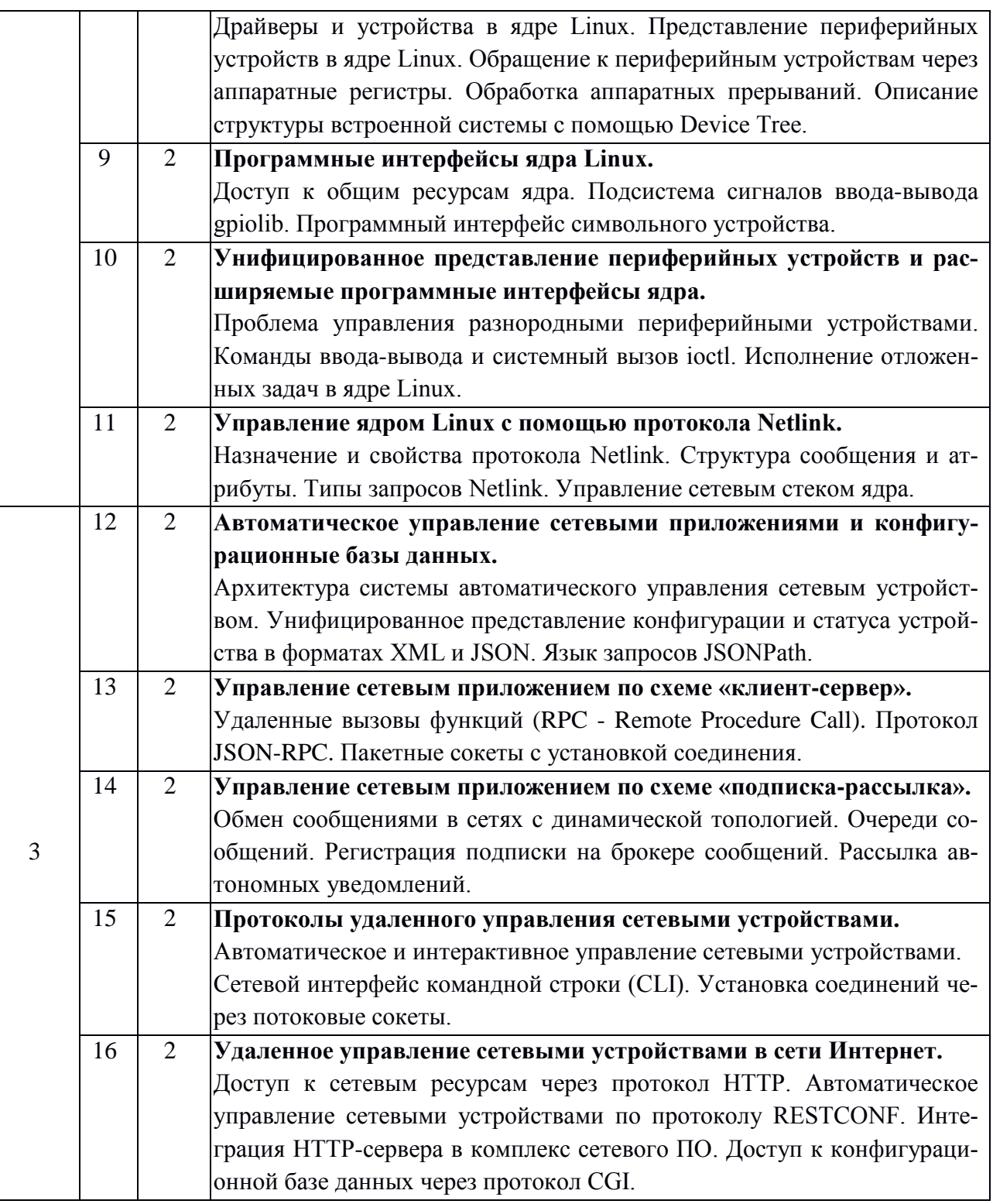

**4.2. Практические занятия** 

Не предусмотрены

# **4.3. Лабораторные занятия**

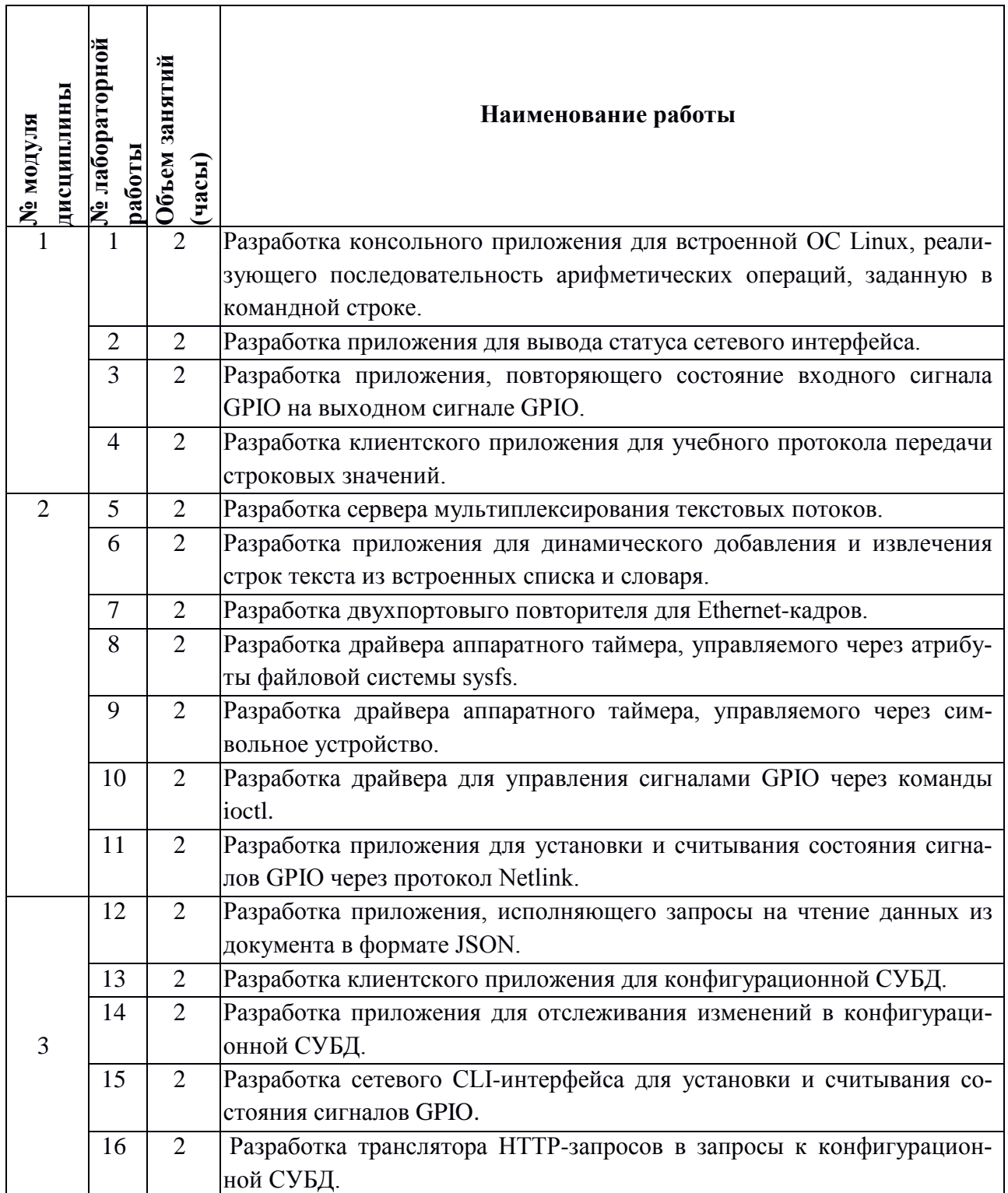

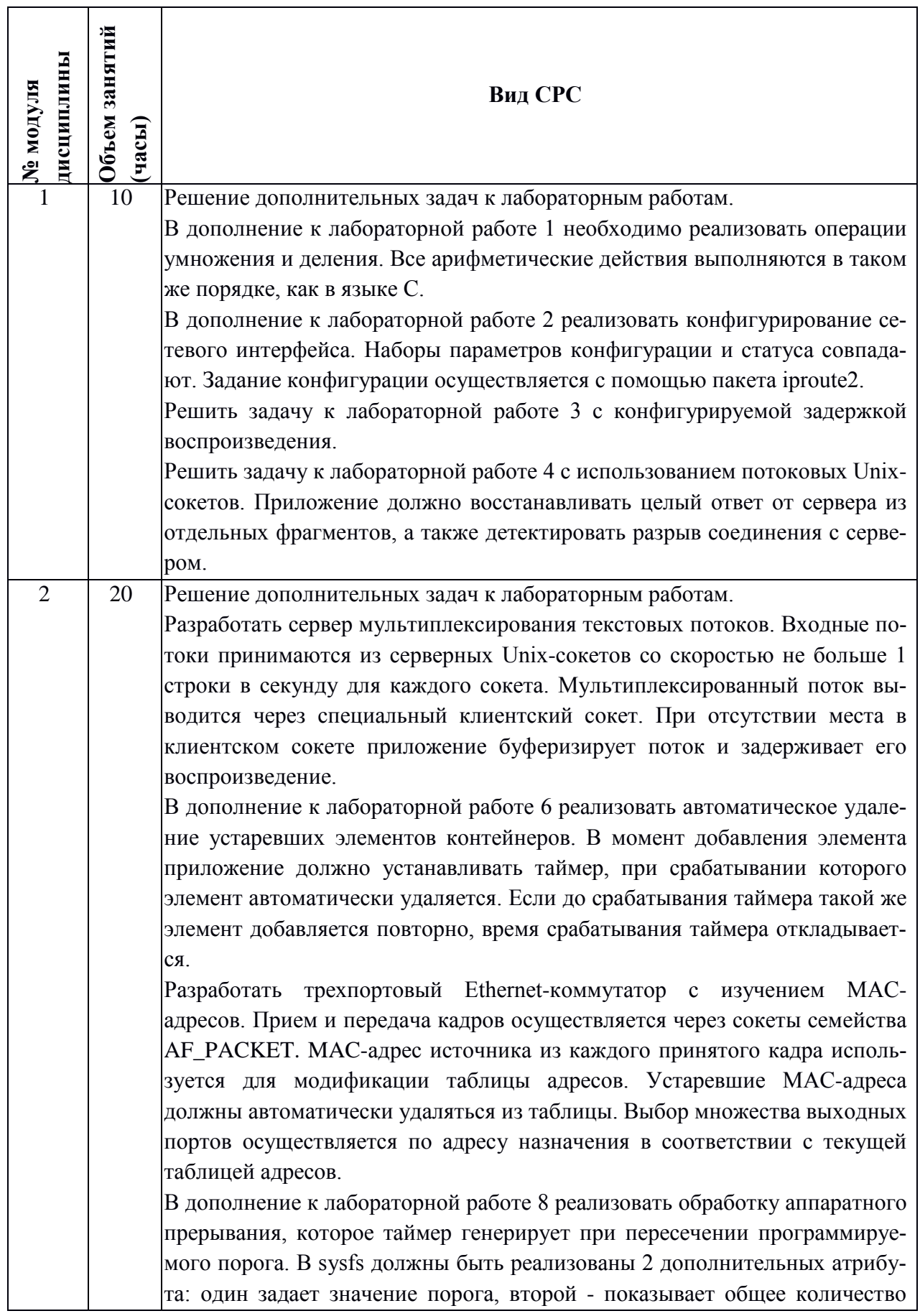

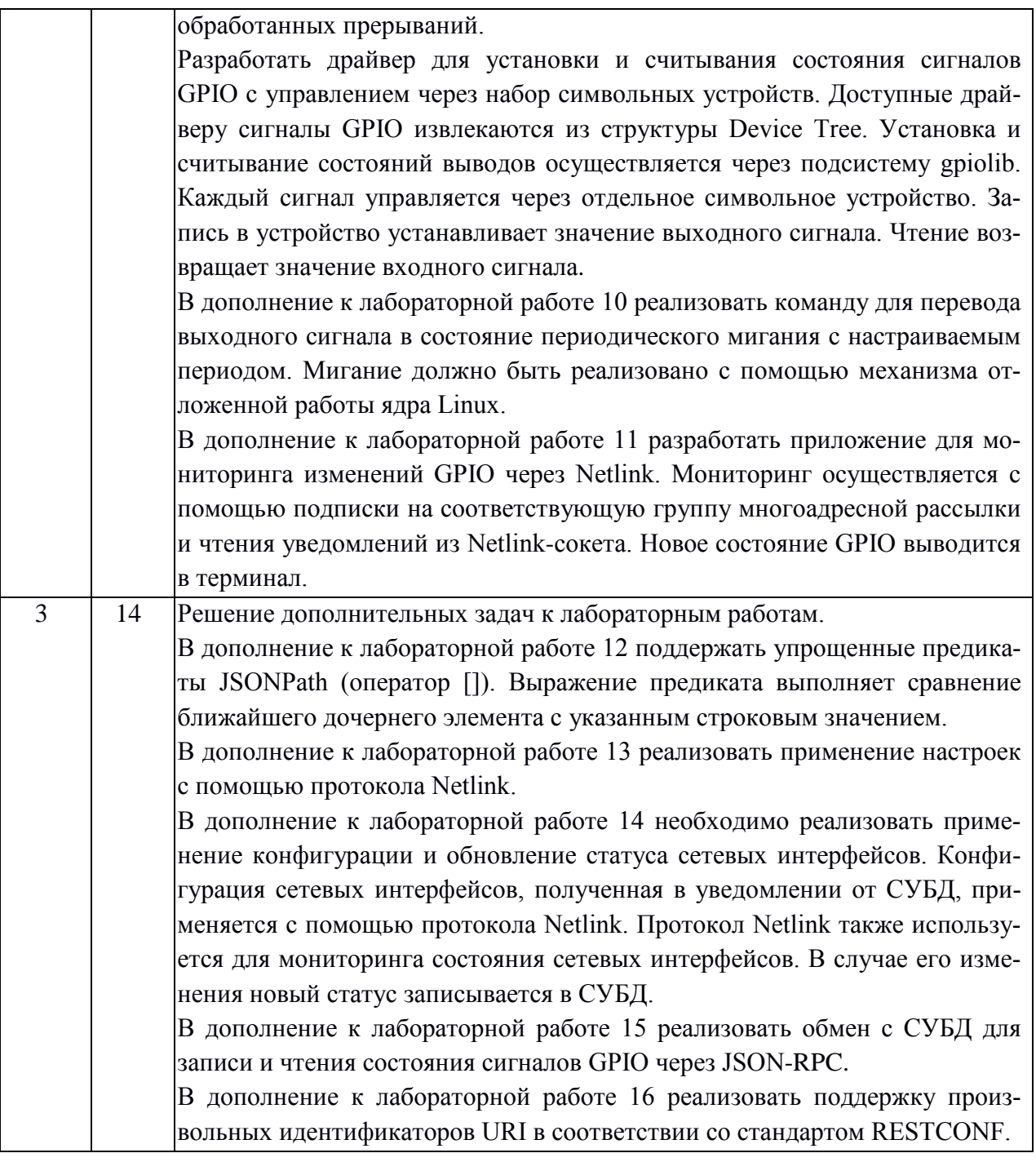

### 4.5. Примерная тематика курсовых работ (проектов) Не предусмотрены

# 5. ПЕРЕЧЕНЬ УЧЕБНО-МЕТОДИЧЕСКОГО ОБЕСПЕЧЕНИЯ ДЛЯ САМОСТОЯ-ТЕЛЬНОЙ РАБОТЫ

Учебно-методическое обеспечение для самостоятельной работы студентов в составе УМК дисциплины.

- $\checkmark$ Методические указания студентам по изучению дисциплины
- $\checkmark$ Материалы для подготовки к выполнению и защите лабораторных работ.

1. Документация на команды и программные интерфейсы операционной системы Linux

<http://www.opennet/man.shtml>

- 2. Самоучитель по операционной системе Linux [https://studylinux.ru](https://studylinux.ru/)
- 3. Герберт Шилдт. Полный справочник по C [http://cpp.com.ru/shildt\\_spr\\_po\\_c/index.html](http://cpp.com.ru/shildt_spr_po_c/index.html)
- 4. Мамаев М.А. Телекоммуникационные технологии: сети TCP/IP [https://abc.vvsu.ru/books/tcp\\_ip/](https://abc.vvsu.ru/books/tcp_ip/)
- 5. Исходный код библиотеки libubox <https://git.openwrt.org/project/libubox.git>
- 6. Исходный код библиотеки jansson <https://github.com/akheron/jansson>

# **6. ПЕРЕЧЕНЬ УЧЕБНОЙ ЛИТЕРАТУРЫ**

### **Литература**

- 1. Керниган Б.В. Язык программирования C / Б.В. Керниган, Д.М. Ритчи. 2-е изд. М. : ИНТУИТ.РУ, 2016. - 313 с. - URL:<https://e.lanbook.com/book/100543> (дата обращения: 06.10.2020).
- 2. Олифер В.Г. Компьютерные сети. Принципы, технологии, протоколы : Учебник для вузов / В.Г. Олифер, Н.А. Олифер. - 3-е изд. - СПб. : Питер, 2006. - 958 с. - (Учебник для вузов). - ISBN 5-469-00504-6
- 3 Таненбаум Э. Современные операционные системы : Пер. с англ. / Э. Таненбаум. 2 е изд. - СПб. : Питер, 2005. - 1038 с. - (Классика Computer Science). - ISBN 5-318- 00299-4

# **7. ПЕРЕЧЕНЬ ПРОФЕССИОНАЛЬНЫХ БАЗ ДАННЫХ, ИНФОРМАЦИОННЫХ СПРАВОЧНЫХ СИСТЕМ**

- 1. Лань : Электронно-библиотечная система Издательства Лань. СПб., 2011-. URL: https://e.lanbook.com (дата обращения: 28.10.2020). - Режим доступа: для авторизированных пользователей МИЭТ
- 2. GitHub : сайт. На англ. языке. URL:  $\frac{https://github.com/}{https://github.com/}$  $\frac{https://github.com/}{https://github.com/}$  $\frac{https://github.com/}{https://github.com/}$  (дата обращения: 05.10.2020).

### **8. ОБРАЗОВАТЕЛЬНЫЕ ТЕХНОЛОГИИ**

Данный курс посвящен изучению архитектуры, алгоритмов и протоколов программного обеспечения сетевых устройств. Целью курса является формирование компетенций, необходимых для разработки и отладки компонентов сетевого программного обеспечения встраиваемых устройств на основе операционной системы Linux.

Задача курса «Программное обеспечение сетевых устройств» состоит в следую-

щем:

- познакомиться с принципами построения сетевого программного обеспечения,
- изучить методы взаимодействия компонентов сетевого ПО,
- изучить методы автоматизированного управления сетевыми устройствами,
- изучить и освоить среду разработки ПО для встраиваемых устройств,
- освоить разработку приложений и драйверов сетевой операционной системы,
- освоить средства управления и отладки встраиваемых устройств на основе ОС Linux,
- изучить и освоить программные интерфейсы библиотек и ядра ОС Linux.

Процесс изучения дисциплины включает следующие виды деятельности.

1. Посещение аудиторных занятий и консультаций преподавателя.

2. Работу по лекционному материалу с подготовкой к практическим занятиям.

3. Выполнение лабораторных работ.

4. Выполнение в полном объеме контрольных мероприятий (защиту лабораторных работ и зачет).

5. Самостоятельную работу, предполагающую изучение рекомендуемой литературы.

Лекционные занятия проводятся в традиционной форме с использованием мультимедийных презентаций. На каждой лекции студенты должны составить краткий конспект по теме лекции. При изучении теоретических материалов необходимо обращать внимание на обоснование выбора рассматриваемых технических решений, их достоинства и недостатки.

Лабораторные работы состоят из подготовительного этапа и защиты. На подготовительном этапе студенту требуется разработать компонент (приложение или драйвер) сетевого программного обеспечения в соответствии с заданием и рекомендациями преподавателя. В каждой работе студенту предлагается на выбор простое и усложненное задание. Студент выполняет только один вариант задания. Перед выполнением работы необходимо изучить материалы лекций, образцы программного кода, предоставленные преподавателем, а также документацию на программные интерфейсы ОС Linux, относящиеся к теме работы. Разработка приложений и драйверов проходит в компьютерной аудитории или дома.

Результатом разработки является программный модуль, скомпилированный для исполнения макете реального сетевого устройства, которым оборудована компьютерная аудитория. Защита лабораторной работы включает демонстрацию работы программного модуля на макете сетевого устройства, предъявление программного кода преподавателю и ответы на вопросы преподавателя по коду программы и по теме соответствующей лекции. На защите студент обосновать выбор алгоритм программы и средств его реализации.

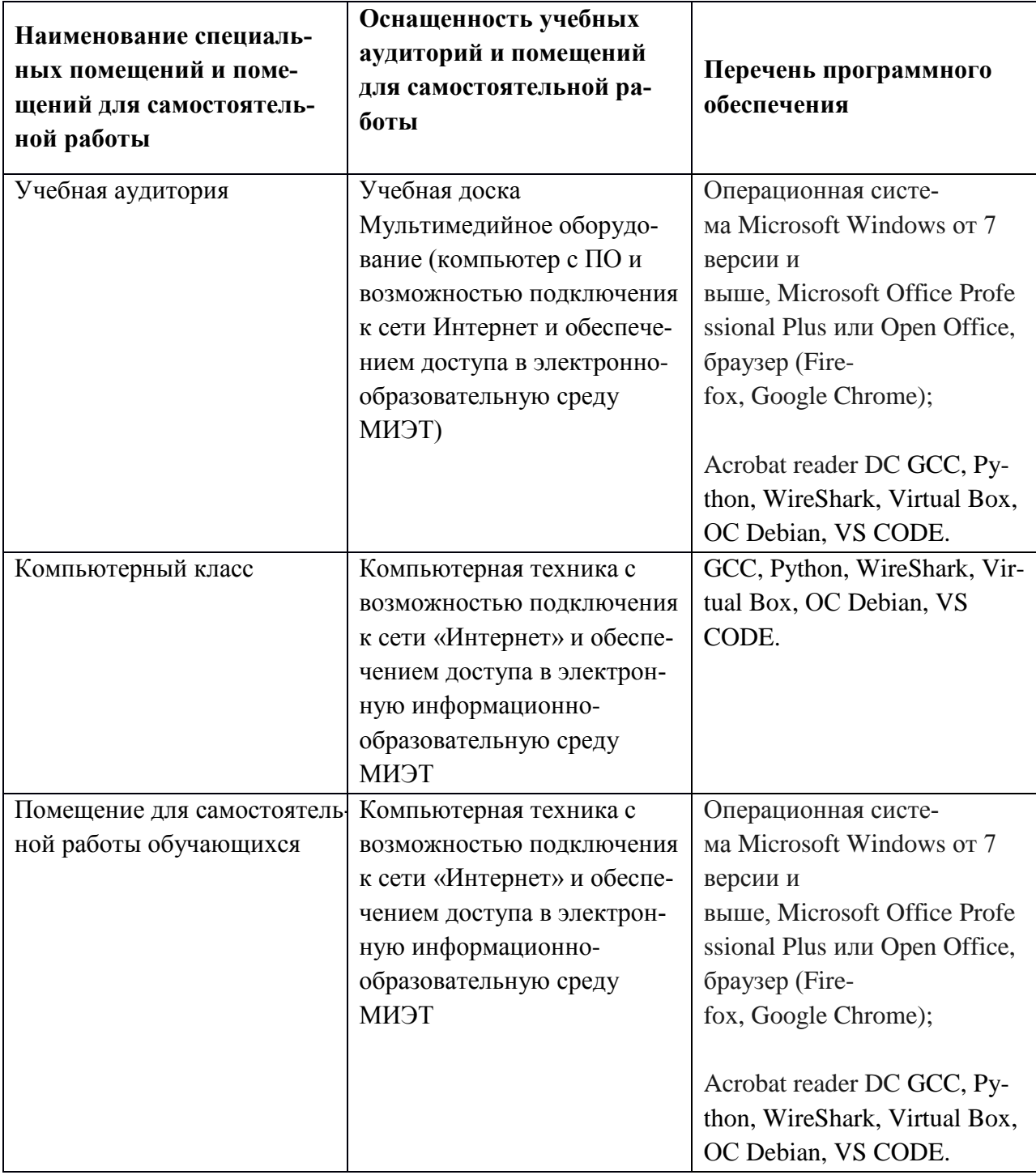

# 9. МАТЕРИАЛЬНО-ТЕХНИЧЕСКОЕ ОБЕСПЕЧЕНИЕ ДИСЦИПЛИНЫ

# 10. ФОНДЫ ОЦЕНОЧНЫХ СРЕДСТВ ДЛЯ ПРОВЕРКИ СФОРМИРОВАННОСТИ КОМПЕТЕНЦИЙ/ПОДКОМПЕТЕНЦИЙ

ФОС по подкомпетенции ПК-4.ПОСУ. Способен разрабатывать комплексы программных компонентов сетевых устройств.

Фонды оценочных средств представлены отдельными документами размещены составе УМК дисциплины электронной информационной образовательной среды ориОКС// URL: <http://orioks.miet.ru/.>

## **11. МЕТОДИЧЕСКИЕ УКАЗАНИЯ ДЛЯ ОБУЧАЮЩИХСЯ ПО ОСВОЕНИЮ ДИСЦИПЛИНЫ**

#### **11.1. Особенности организации процесса обучения**

Лекции и лабораторные занятия проводятся контактно в соответствии с расписанием. Посещение лекций и лабораторных занятий обязательно. Дополнительной формой контактной работы являются консультации (их посещать необязательно).

Перечень доступных студентам учебно-методических материалов приведен в п. 5, 6,7.

Подробное описание организации процесса обучения, системы контроля и оценивания изложено в «Методических рекомендациях студентам по изучению дисциплины».

#### **11.2. Система контроля оценивания**

Система контроля включает мероприятия текущего контроля и промежуточную аттестацию. Текущий контроль состоит из сдачи защиты лабораторных работ. Промежуточная аттестация проходит в форме зачета.

Для оценки успеваемости студентов по дисциплине используется балльная накопительная система. Баллами оцениваются: защита лабораторных работ (в сумме до 80 баллов) и сдача зачета (в сумме до 20 баллов). По сумме баллов выставляется итоговая оценка по предмету. Структура и график контрольных мероприятий приведены ниже в таблице (см. также журнал успеваемости на ОРИОКС, http://orioks.miet.rul).

По сумме баллов выставляется итоговая оценка по предмету. Структура и график контрольных мероприятий доступен ОРИОКС//URL: <http://orioks.miet.ru/.>

#### **Разработчик:**

Кл.н. *т.А.* Трещановский/

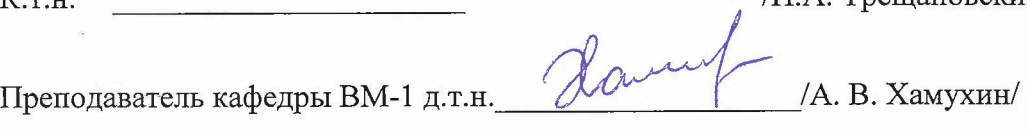

Рабочая программа дисциплины «Программное обеспечение сетевых устройств» по направлению подготовки 01.03.04 «Прикладная математика», направленность (профиль) «Применение математических методов к решению инженерных и естественнонаучных задач», разработана на кафедре ВМ-1 утверждена на заседании кафедры *ЧО. 11* 202*O* года, протокол № 3

Заведующий кафедрой ВМ-1 - /А.А. Прокофьев/

#### ЛИСТ СОГЛАСОВАНИЯ

Рабочая программа согласована с Центром подготовки к аккредитации и независимой оценки качества

Начальник АНОК  $\sqrt{D}$  /Никулина И.М.

Рабочая программа согласована с библиотекой МИЭТ

Директор библиотеки  $\frac{\sqrt{\mu\gamma}}{2}$  /Филиппова Т.П.